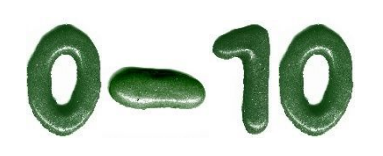

**Steckbriefaufgaben**

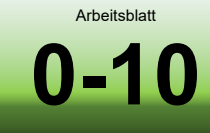

 $\mathsf{P}$ 

## **Aufgaben**

Bearbeiten Sie alle folgenden Aufgaben der Reihe nach. Für die meisten dieser Aufgaben gibt es mehrere Lösungsansätze: Finden Sie diese heraus und bearbeiten Sie für jede Aufgabe alle von Ihnen gefdnenen Lösungsansätze bis zum Ergebnis. Ab der Seite 2 finden Sie die Lösungen zu den Aufgaben.

Als Voraussetzung zur Bearbeitung dieser Aufgaben müssen Sie die Themen **lineare Funktionen und Gleichungen**, **quadratische Funktionen und Gleichungen** sowie **lineare Gleichungssysteme** beherrschen. Auf Seite 2 dieses Dokuments finden Sie hierzu Hinweise auf die entsprechenden Arbeitsblätter.

- **I** [Lineare Gleichung] **Eine Gerade verläuft durch die Punkte** ۾)− (|**und** ۿ(|)**. Berechnen Sie Geradengleichung f1(x) mit eingesetzten Werten**.
- **II** [Lineare Gleichung] **Eine Gerade besitzt die Nullstelle**  $x_0 = -2$  **und den y-Achsenabschnitt**  $y_0 = 8$ . Berechnen Sie Geradengleichung  $f_2(x)$  mit eingesetzten Werten.
- **III** [Quadratische Gleichung] **Eine Parabel verläuft durch die Punkte** ۾)−|ૠ)**,** ۿ (|)**und**  ܀|)ૠ)**. Berechnen Sie Parabelgleichung f3(x) mit eingesetzten Werten**.
- **IV** [Quadratische Gleichung] **Eine Parabel verläuft durch die Punkte P(-1| − 1), Q(2|5) und** ܀ |)−( **. Berechnen Sie Parabelgleichung f4(x) mit eingesetzten Werten**.
- [Quadratische Gleichung] Eine Parabel hat einen Scheitelpunkt S(1|5) und verläuft zusätz**lich durch den Punkt P(0|2). Berechnen Sie Parabelgleichung f<sub>5</sub>(x) mit eingesetzten Werten.**
- **VI** [Quadratische Gleichung] **Eine zur y-Achse symmetrische Parabel besitzt eine Nullstelle bei x**<sub>1</sub> = 2 **und den y-Achsenabschnitt bei y<sub>0</sub>** = 2. Berechnen Sie Parabelgleichung  $f_6(x)$  mit **eingesetzten Werten.**
- **VII** [Quadratische Gleichung] **Der Graph einer Funktion**  $f_7$  **besitzt an der Stelle**  $x_1 = 2$  **eine doppelte Nullstelle und am der Stelle x=0 den Wert y=8. Berechnen Sie Parabelgleichung f7(x) mit eingesetzten Werten.**
- **VIII** [Quadratische Gleichung] **Der Graph einer Funktion f<sup>8</sup> ist achsensymmetrisch zur y-Achse, verläuft durch den Punkt P(2|-5) und kreuzt die y-Achse bei y = 3. Berechnen Sie Parabelgleichung f8(x) mit eingesetzten Werten.**

**IX** [Quadratische Gleichung] **Das rechts abgebildete Diagramm zeigt den Graphen** ࢌࡳૢ **einer qua**dratischen Funktion  $f<sub>9</sub>$ . Bestim**men Sie geeignete Puntke des Graphen und ermitteln Sie mit deren Hilfe rfecherisch die Parabelgleichung f9(x) mit eingesetzten Werten.**

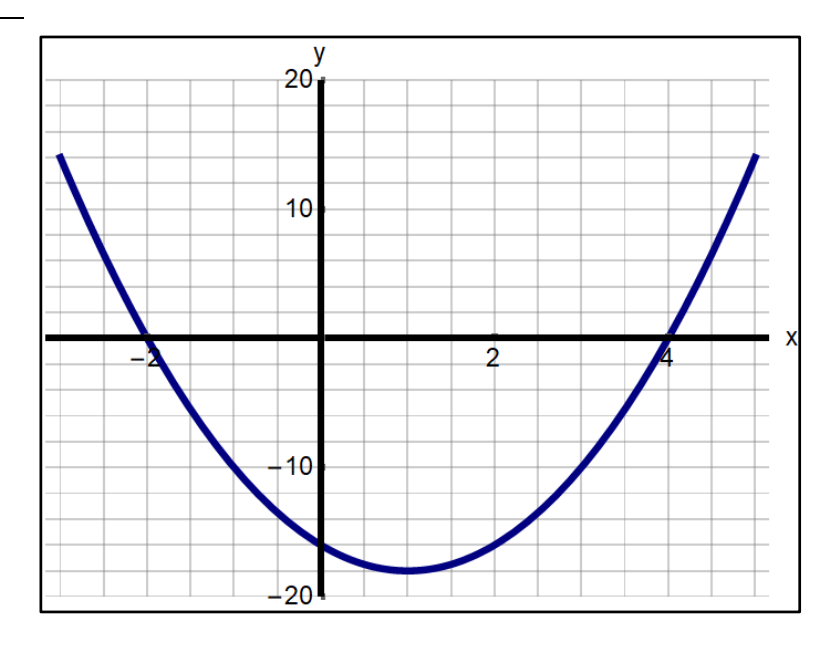

## **Hinweise**

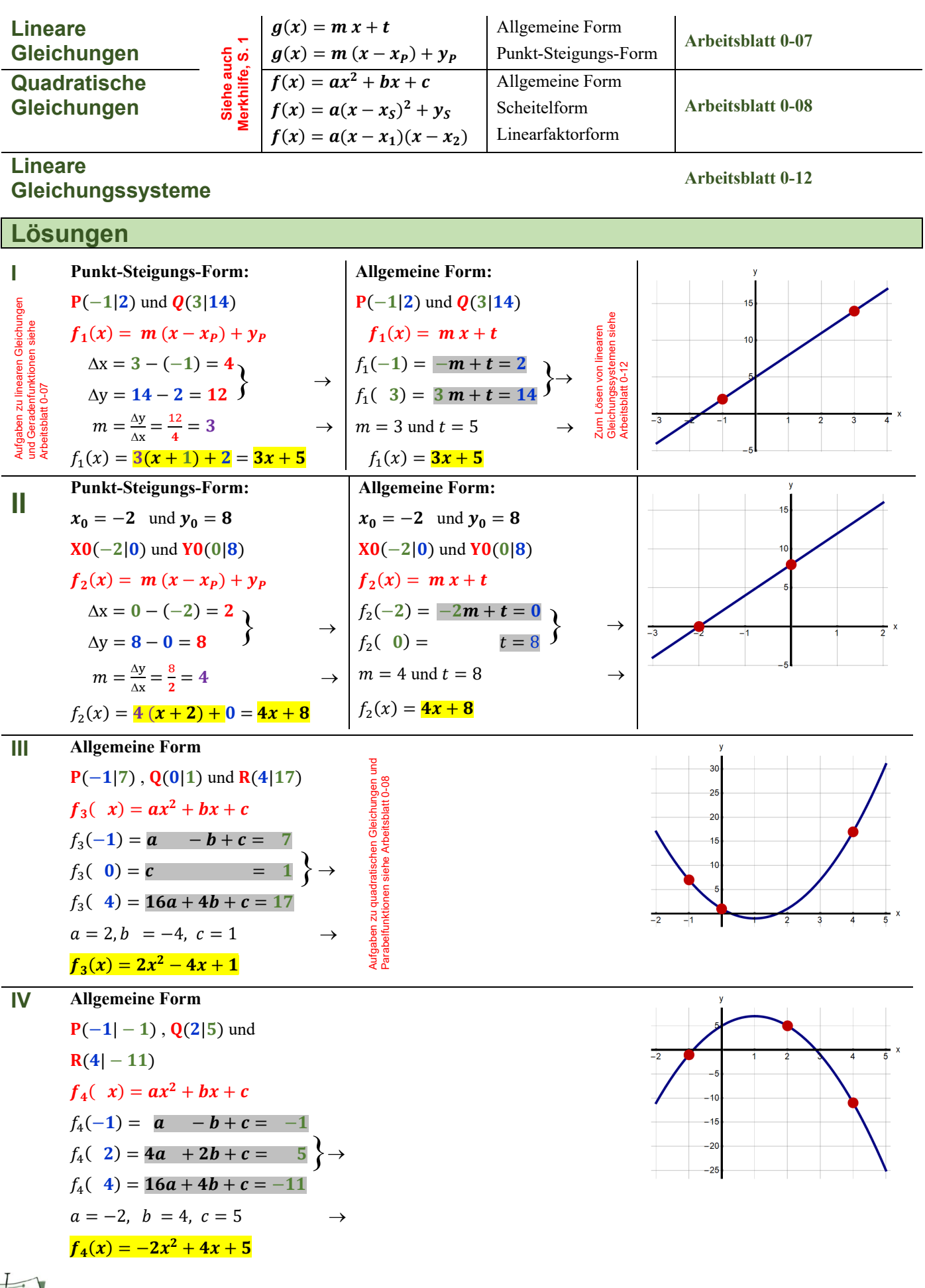

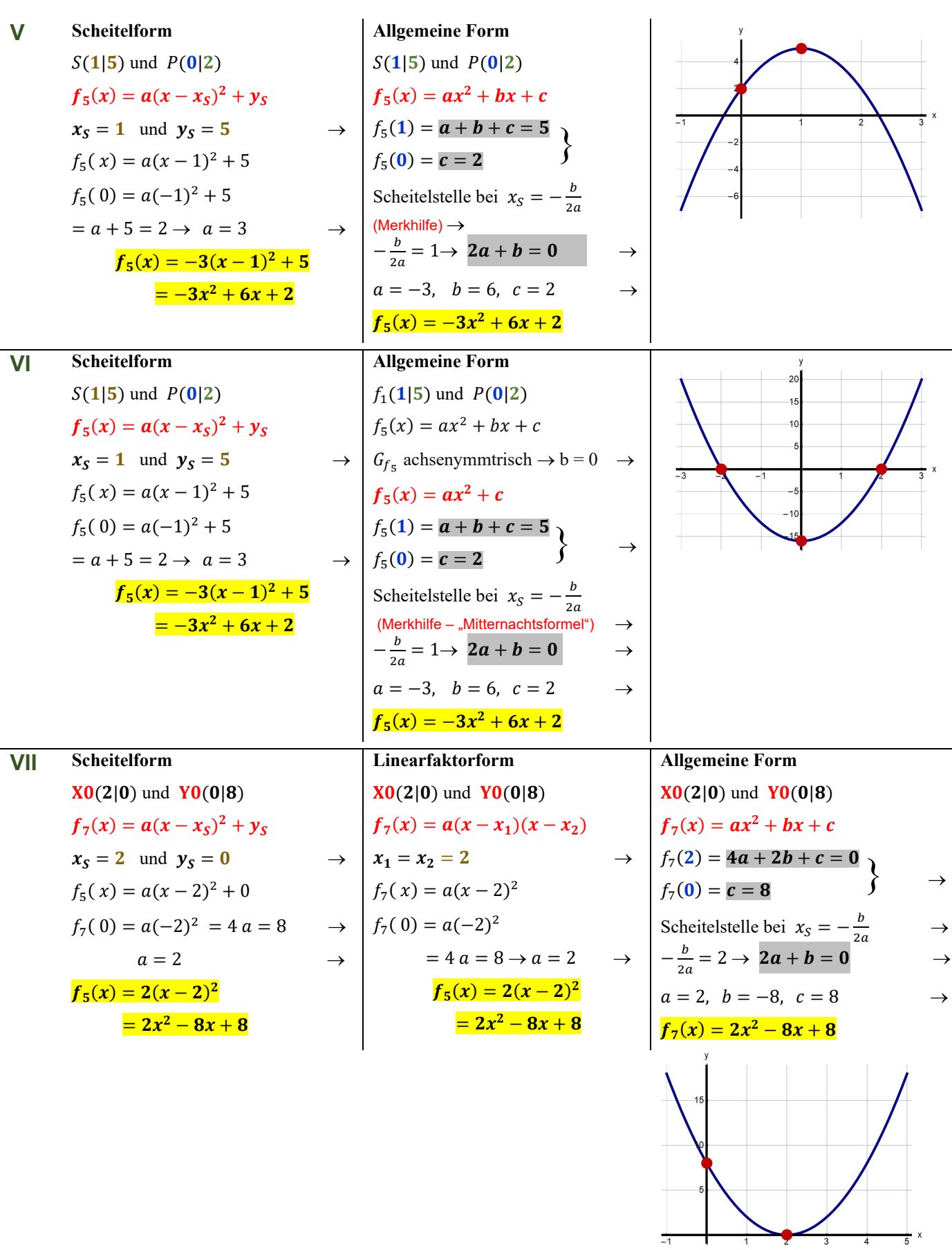

 $\frac{1}{3}$ 

 $\frac{1}{3}$ 

 $\rightarrow$ 

 $\frac{1}{-1}$ 

┽

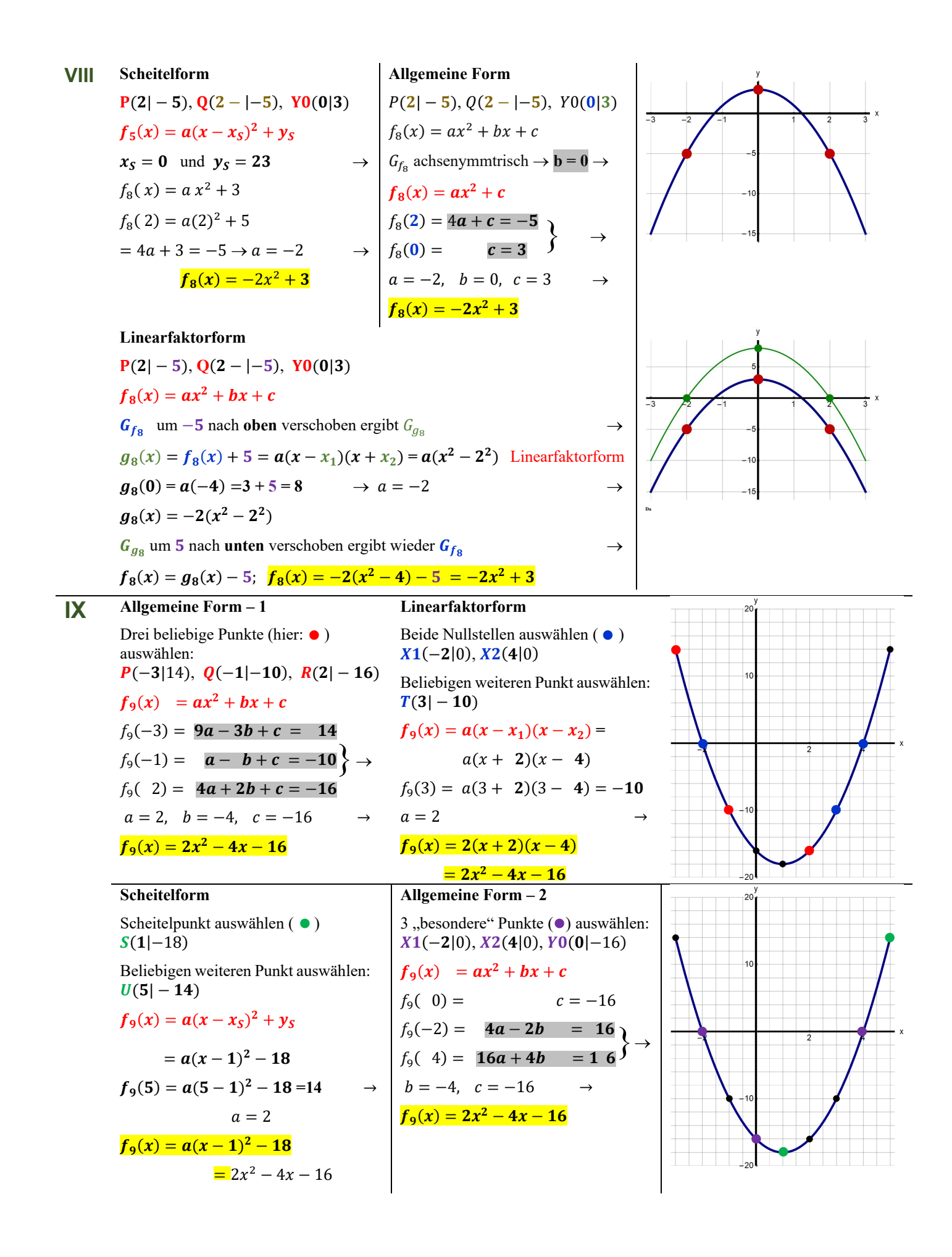